# BOINC による SAT ソルバーの並列実行

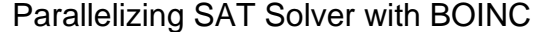

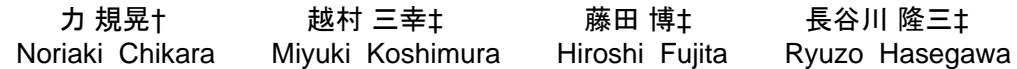

# 1. はじめに

近年,高速な充足可能性判定問題を解くためのソルバー (SAT ソルバー)の登場により,回路やソフトウェアのシ ステム検証[1][5], プランニング問題やスケジューリング 問題[4], 制約充足問題, 制約最適化問題[3], 定理証明な どの問題を命題論理の充足可能性判定問題(SAT 問題)に変 換し解く問題解決手法が開発され,大きな性能の向上をも たらしている[2][6]. F-019 BOINCは1、各MIN Boliver and allege and allege and allege and allege and allege and allege and allege and allege and allege and allege and allege and allege and allege and allege and allege and allege and allege and a

しかし、まだ、求解できない問題も数多くある. このよ うな難解な問題を解く一つの方法として,複数のコンピュ ータで並列に解く方法がある.

本研究では計算資源をボランティアに提供してもらうこ とを特徴とする BOINC というグリッドコンピューティン グプラットホームを用いて、SAT ソルバーMiniSAT を並列 実行するシステムを構築した. そして、性能の検証のため, 巨大なナンバープレースを対象として並列化の評価実験を 行い,考察する.

### 2 .SAT

SAT とは命題論理の 充足可能性判定 (Boolean Satisfiability(testing);SAT)のことである.

### 2.1 SAT問題

SAT 問題とは命題論理の充足可能性判定問題のことであ り,連言標準形(CNF)で表される命題論理式が与えられ たとき、全体の値を真にすることが可能(充足可能)かを判 定する問題である.CNF の例を式(1)に示す.

$$
(s_1 \vee s_2) \wedge (s_1 \vee \neg s_2) \wedge (s_3 \vee s_4) \wedge (\neg s_3 \vee \neg s_4) \wedge (s_1 \vee \neg s_3) \wedge (\neg s_2 \vee \neg s_4)
$$
 (1)

CNF では変数または変数の否定をリテラルと呼ぶ,また, リテラルを論理和∨で結合したものを節と呼ぶ. 式(1)では それぞれの括弧の部分が節である.また,リテラルを一つ しか持たない節を単位節と呼ぶ.

式(1)の例では  $s_1, s_2$ 及び  $s_3$  には真,  $\;$  54 には偽を割り当て ると、式(1)は真となり、充足可能となる. 充足可能である ことを SAT と呼び、充足不可能であることを UNSAT と呼 ぶ.また,充足可能である場合,その変数割当をモデル (Model)と呼ぶ.

### 2.2 SAT ソルバー

SAT 問題を解くソルバー のことを SAT ソルバーという. 多くの SAT ソルバーでは充足可能性を判定した結果が 充足可能である場合,モデルが得られる.

本研究では既存の高速な SAT ソルバーである MiniSat[6][7][10]を用いる.なお,MiniSat とは,オープン

† 徳山工業高等専門学校, Tokuyama College of Technology

‡ 九州大学, Kyushu University

ソースの SAT ソルバーである.リテラル監視による高速 な伝搬と後戻り,衝突節の学習による探索空間の枝刈り, バックジャンピング(衝突解析による後戻り),決定変数 選択のヒューリスティックの導入等により,高速な探索を 実現しており, SAT Competitions[11] で優秀な成績を収め ている.

MiniSAT の入力として与える SAT 問題の形式は DIMACS CNF 形式である.DIMACS CNF 形式の例を図 1 に示す.

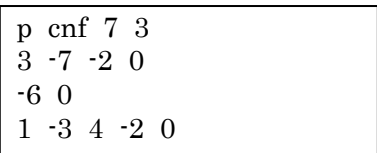

### 図 1 DIMACS CNF 形式

DIMACS CNF 形式は、それぞれの行が節を表す. 変数を 番号で表し,OR を空白,NOT をマイナスで表するもので ある.節の終わりには 0 を置く.また 1 行目には変数の個 数,節の数を記述する.

# 2.3 SATソルバーを用いた問題解決

一般的に実際の問題を SAT ソルバーで解く手順は図 2 の ように行う[2].まず,もとの問題を SAT 符号化(SAT encoding)を行い, SAT 問題(SAT Problem)に変換する. この SAT 問題を, SAT ソルバーを用いて解き, SAT もしくは UNSAT を得る. SAT の場合, モデルが得られるので, こ れを復号化(decoding)し,もとの問題の解を得る.

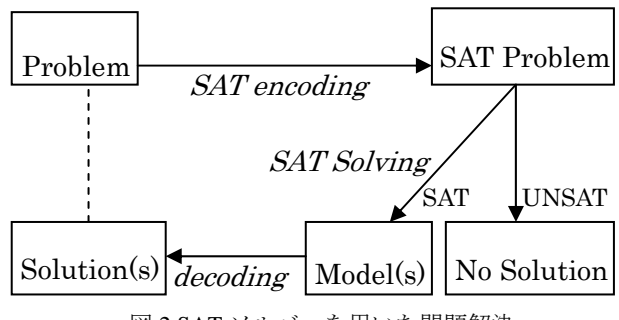

図 2 SAT ソルバーを用いた問題解決

# 3.BOINC

BOINC[12][14]とはカリフォルニア大学バークレー校で 開発されたグリッドコンピューティングプラットホームで あり、クライアントサーバー型で分散並列処理を行う. 計 算資源であるクライアント PC をボランティアに提供して もらい,インターネット接続された一般の PC を用いるこ とが特徴である.特に SETI[13]という地球外知的生命体の 探査のプロジェクトで,電波望遠鏡で受信した電波の解析 に用いられていることで良く知られている. 6. 実験

難解な問題を高速に解く手段の一つとして、複数台の 6.1 ナンバープレース PC で並列に処理をする手段がある.これを実現させるた め,一つの問題を分割していく必要がある.

本研究では、ある1つの着目した命題変数を真と偽でそ れぞれ確定させることで問題をそれぞれ作成し,2 分割す る. 実際には、ある変数の真偽を確定させるため、その変 数を含む単位節をもとの問題に追加する.

このようにして問題の 2 分割が可能であるが、単純に 1 度だけ 2 分割するだけでは解けない問題もあることが予想 される.このため本研究では,まずクライアントで問題を 解かせ、一定時間で解けないでタイムアウトした場合,そ の問題をある変数に着目して 2 分割し,再度それぞれの問 題をクライアントで解く,着目する変数を次々と変えなが ら、これを繰り返すことにより最終的にもとの SAT 問題 を解く.また,単位節などにより,着目する変数の真偽が すぐに判定できる場合がある.このような変数は,分割の 際に着目する変数には選択しないようにする.

# 5.システム構成

本研究で用いるシステムの構成と流れを図 3 に示す.

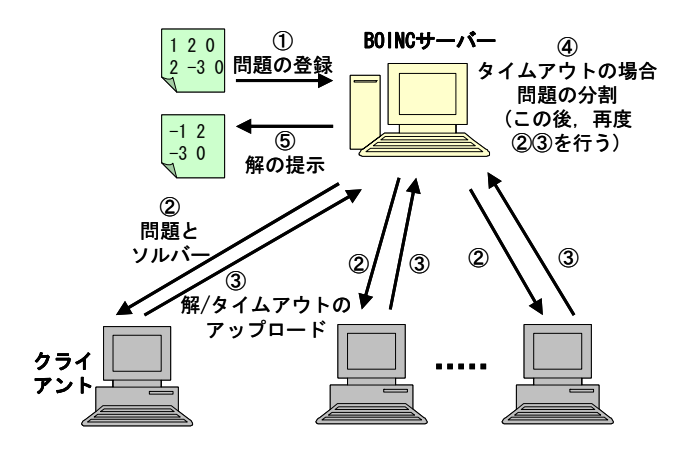

図3システム構成と流れ

クライアントは事前に BOINC クライアントのソフトウ ェアを動作できるようにしておき、BOINC サーバーに登録 しておく.①BOINC サーバーに SAT 問題を登録する.② 問題とソルバーをクライアントにダウンロードし、クライ アントはそのダウンロードされた問題とソルバーを用いて 問題を解く. 3クライアントで問題が解けたか、もしくは タイムアウトした場合,結果を BOINC サーバーにアップ ロードする.④クライアントで解いた結果がタイムアウト であった場合,問題を分割し,再度②③を行う.⑤SAT が 一つでも得られた場合,もしくは分割した全ての問題が UNSAT だった場合,結果が得られたとして解の提示を行 う.

本研究の並列化手法とシステムの検証のため、実験を行 った.ここで,対象とする問題は巨大ナンバープレースを **4. SAT 問題の分割 SAT MODE SAT 問題に変換したものである.** 

よく知られているナンバープレースは,3×3 のブロック に区切られた 9×9 正方形のマスに1~9の数字をいれる ペンシルパズルのひとつである[15]. ルールは、空いてい るマスに 1~9 の数字をいれること,各行,各列およびブ ロック内に同じ数字が重複してはならないことである. ま た,問題には初めからヒントとしていくつかの数字が与え られてある.一般的には様々なサイズのナンバープレース が存在する. 図 4 にナンバープレースの問題例とその正解 を示す.

|       |   |   |   | 5 |   |   |   | 6 |        | $\mathbf{2}$ | 8 | 4 | 5            | 3            | 7 | 9 | 6 |
|-------|---|---|---|---|---|---|---|---|--------|--------------|---|---|--------------|--------------|---|---|---|
|       | 9 | з |   | 1 |   | 8 | 4 |   | 6      | 9            | 3 | 2 | 1            | 7            | 8 | 4 | 5 |
|       | 5 |   | 6 |   | 8 |   | 2 |   | 7      | 5            | 4 | 6 | 9            | 8            | з | 2 | 1 |
|       |   | 5 | 1 |   | 4 | 6 |   |   | 9      | 8            | 5 | 1 | $\mathbf{2}$ | 4            | 6 | 7 | 3 |
| 2     | 6 |   |   | 3 |   |   | 5 | 4 | 2      | 6            | 7 | 8 | 3            | 9            | 1 | 5 | 4 |
|       |   | 1 | 7 |   | 5 | 9 |   |   | 4      | з            | 1 | 7 | 6            | 5            | 9 | 8 | 2 |
|       | 4 |   | 3 |   | 1 |   | 6 |   | 5      | 4            | 9 | 3 | 7            | 1            | 2 | 6 | 8 |
|       | 7 | 6 |   | 8 |   | 4 | 1 |   | 3      | 7            | 6 | 5 | 8            | $\mathbf{2}$ | 4 | 1 | 9 |
| 8     |   |   |   | 4 |   |   |   | 7 | 8      | 1            | 2 | 9 | 4            | 6            | 5 | 3 | 7 |
| (a)問題 |   |   |   |   |   |   |   |   | (b) 正解 |              |   |   |              |              |   |   |   |

図 4 ナンバープレースの例

# 6.2 ナンバープレースをSATソルバーで解く

ナンバープレースを SAT ソルバーで解く場合,一般的 に多くの問題を SAT ソルバーで解く場合と同じように, 図 5 のような手順で解く. まずナンバープレースの問題を SAT 符号化し, DIMACS CNF 形式の SAT 問題に変換する. その SAT 問題を SAT ソルバーに入力として与えて解く. そうすると,充足可能であった場合,SAT の形式のモデル が得られる.このモデルを SAT 復号化し,ナンバープレ ースの解の配置が得られる.

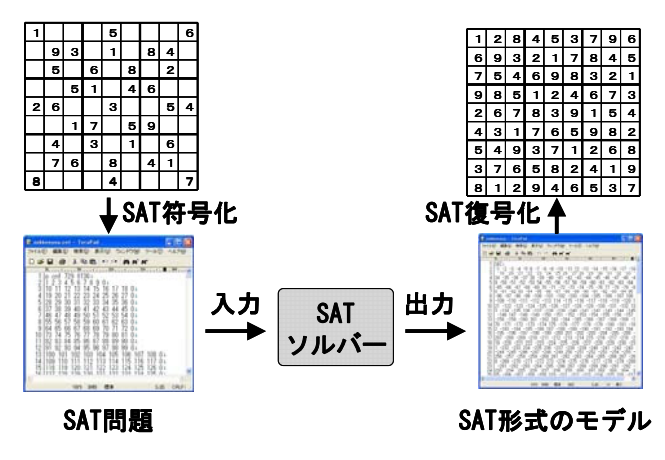

図 5 ナンバープレースを SAT ソルバーで解く手順

# 6.3 ナンバープレースのSAT問題への変換

ナンバープレースを SAT 符号化し SAT 問題に変換して 解く試みは多数ある[8][9]. 本研究では、まず、ナンバー プレースのルールから図6のような制約を考える.

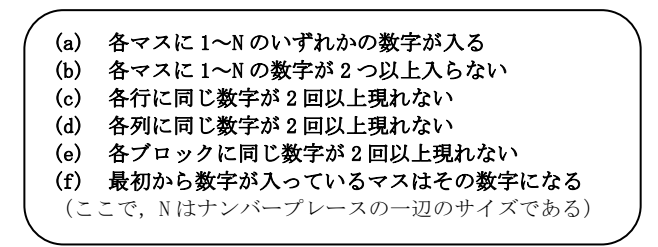

図 6 ナンバープレースの制約

これを CNF 形式に変換すると(a)~(f)のようになる. た だし,ここで, *s<sub>x,y,z</sub> は座標(x,y)のマスに,z の数字を当て* はめることを示す変数である.

(a) 各マスに 1~N のいずれかの数字が入る

$$
\wedge_{x=1}^{N} \wedge_{y=1}^{N} \vee_{z=1}^{N} S_{x,y,z}
$$
\n
$$
(2) \qquad N_d \times T_{\text{timeout}} + T_d
$$
\n
$$
(9)
$$

(b) 各マスに 1~N の数字が 2 つ以上入らない

$$
\wedge_{x=1}^{N} \wedge_{y=1}^{N} \wedge_{z=1}^{N-1} \wedge_{i=z+1}^{N} \left( \overline{s_{x,y,z}} \vee \overline{s_{x,y,i}} \right)
$$
 (3)

(c) 各行に同じ数字が 2 回以上現れない

$$
\wedge_{y=1}^{N} \wedge_{z=1}^{N} \wedge_{x=1}^{N-1} \wedge_{i=x+1}^{N} \left( \overline{s_{x,y,z}} \vee \overline{s_{i,y,z}} \right)
$$
 (4)

(d) 各列に同じ数字が 2 回以上現れない

$$
\wedge_{x=1}^{N} \wedge_{z=1}^{N} \wedge_{y=1}^{N-1} \wedge_{i=y+1}^{N} \left( \overline{s_{x,y,z}} \vee \overline{s_{x,i,z}} \right)
$$
 (5)

(e) 各ブロックに同じ数字が 2 回以上現れない

$$
\begin{array}{l}\n\wedge_{z=1}^{N} \wedge_{i=0}^{\sqrt{N}-1} \wedge_{j=0}^{\sqrt{N}-1} \wedge_{x=1}^{\sqrt{N}} \wedge_{y=1}^{\sqrt{N}} \\
\wedge_{l=1}^{\sqrt{N}} \wedge_{k=1}^{\sqrt{N}} \left( s_{(\sqrt{N}i+x),(\sqrt{N}j+y),z} \vee s_{(\sqrt{N}i+l),(\sqrt{N}j+k),z} \right)\n\end{array} \tag{6}
$$

ただし,  $(\sqrt{N}i+x,\sqrt{N}j+y)=(\sqrt{N}i+l,\sqrt{N}j+k)$ となる 節は除く.

# (f) 最初から数字が入っているマスはその数字になる

$$
\bigwedge_{(x_C, y_C, z_C)} S_{x_C, y_C, z_C} \tag{7}
$$

実際の DIMACS CNF 形式では一つの変数は複数の添え字 を持てないため, *s* ,, *zyx* の変数番号は次の式となる.

$$
yN^2 + xN + z \tag{8}
$$

ここで, Nはナンバープレースの一辺のサイズ, (x, y) はナンバープレースのマスの座標, *z* はそのマスに割り当 てた数字である.

### 6.4 実験の条件

本実験では BOINC サーバー1 台とクライアント 1 台を用 いて問題を分割して模擬的に分散並列で解き,分割せずに 解いた場合との比較を行った.

今回用いた問題は,分割せずに解いた場合 10 分~20 分 で解ける 25×25 のナンバープレース 5 問であり、全て正 解が存在する. つまり,充足可能となる問題である.

また、タイムアウトの時間は3分とした.この時間を超 えた場合,ある変数に着目し問題を 2 分割する. この着目 する変数は単位節などで真偽がすぐわかる変数を除いて, 変数番号順で機械的に選んだ.

### 6.5 実験結果

実験結果を表 1 に示す. ここで、分割回数は解が得られ た分割問題が何度分割して生成されたものかを示す.分割 回数を n とすると,もとの問題がいくつの問題に分割され たかは 2<sup>n</sup>であると推測できる.また,本実験は擬似的な並 列処理であるため,分割ありの時間は次の式で得られたも のである.

$$
N_d \times T_{\text{timeout}} + T_{ds} \tag{9}
$$

ここで,  $N_d$ は分割数,  $T_{\textit{timeout}}$ はタイムアウト時間,  $T_{\textit{ds}}$ は解が得た分割問題を解くのに要した時間である.

表 1 実験結果

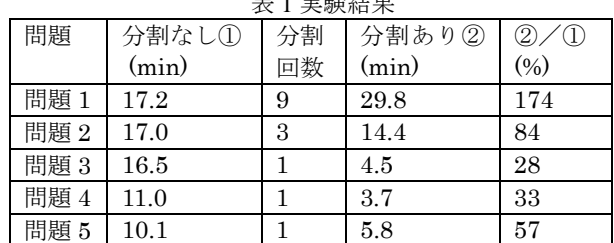

# 7.考察

実験結果より, 5 問中 4 問で分割なしの場合よりも速く 問題を解くことができ た.また,通常,並列処理の台数効 果により,n 台に分割して処理した場合,1/n の時間で処理 が終わるのが,理想的な状態である.しかし,問題 3,4 で は 1 回分割しているので,通常 50%の時間で解けるのが理 想的な状態であるが,これを越える速さで解けている.一 方,問題 1 は極端によくない結果となったのが,これは, タイムアウト時間が適切でなく,解ける直前にタイムアウ トになり,分割した問題を最初から解きなおすことを繰り 返しているものと思われる.このため,タイムアウト時間 の調整が必要だと思われる.

# 8. おわりに

本論文では BOINC というグリッドコンピューティング プラットホームを用いて、SAT ソルバーMiniSAT を並列実 行するシステムを構築し. そして、性能の検証のため、巨 大なナンバープレースを対象とし実験と考察を行った. 今 後の課題として,問題を解く際のタイムアウト時間をチュ

ーニングする方法の確立が必要だと思われる。また、今回 は 5 つのナンバープレース問題でしか実験をしていない. このため,より多くの問題で検証をすることが必要である. ナンバープレース以外の問題にも今回の手法を試し,検証 を行っていきたい.

# 謝辞

本研究は科研費(20240003)の助成を受けたものである.

# 参考文献

[1] 藤田昌宏, SAT アルゴリズムの最新動向, 電子情報通信 学会誌,Vol.90,No.12,pp.1067-1072, 2007

[2] 井上克己,田村直之,SAT ソルバーの基礎, 人工知能学会 誌, Vol.25, No.1, pp.57-67, 2010

[3] 田村直之,丹生智也,番原睦則, 制約最適化問題と SAT 符 号化, 人工知能学会誌,Vol.25,No.1,pp.77-85, 2010

[4] 鍋島英知,SAT によるプランニングとスケジューリング, 人工知能学会誌,Vol.25,No.1,pp.114-121, 2010

[5] 番原睦則,田村直之, SAT によるシステム検証, 人工知能 学会誌,Vol.25,No.1,pp.122-129, 2010

[6] 鍋島英知,宋剛秀,高速 SAT ソルバーの原理, 人工知能学 会誌,Vol.25,No.1,pp.68-76, 2010

[7] N.Eén, N.Sörensson, An extensible SAT-solver, Proc. 6th Int. Conference on Theory and Applications of Satisfiability Testing (SAT2003),pp.502-518, 2003

[8] 田中哲朗, パズルにまつわる最近の話題, 人工知能学会 誌,Vol.23,No.3,pp.367-372, 2010

[9] I.Lynce, J.Ouaknine, Sudoku as a SAT Problem, Proc. 9th Int. Symposium on Artificial Intelligence and Mathematics (AIMATH2006), 2006

[10] MiinSat Page,http://minisat.se/

[11] SAT Competitions, http://www.satcompetition.org/

[12] BOINC,http://boinc.berkeley.edu/

[13] SETI@home,http://setiatohome.berkeley.edu/

[14] 岩崎正剛,オープンソースのグリッドエンジン BOINC 入門,Linux ソフトウェアアンテナ,技術評論社,pp.150- 159,2005

[15] 棚床弘樹,鉛筆パズルゲームプログラミング ナンバー プレース・お絵かきパズル・ナンバークロスワードのアル ゴリズム,ソフトバンククリエイティブ,2007